**allow**

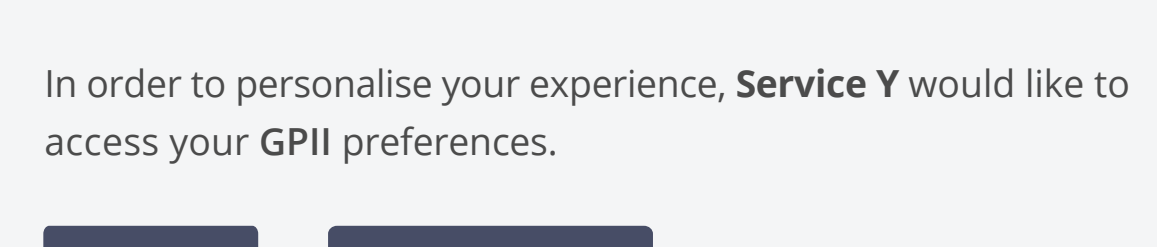

**do not allow**

To edit your privacy settings at any time, go to your Account settings in the Preference Management Tool

in PMT account settings - read/write access (not specified) hover state - adding service to list

#### in-context authorization

## Privacy

**Allow the following services to access my preferences:**

**Add service** 

Services listed here will be able to access your GPII preferences. For services which do not appear in this list, you will be given the option to allow or deny access when first encountering each service.

Services may include things like a social media web application or an online banking website.

### Privacy

## Privacy

**Allow the following services to access my preferences:**

**cancel save save** 

**cancel save** 

### $\mid$  if "allow" is selected, service will be added to list of allowed services in Privacy settings

### **Allow the following services to access my preferences:**

# Privacy

Services listed here will be able to access your GPII preferences. For services which do not appear in this list, you will be given the option to allow or deny access when first encountering each service.

Services may include things like a social media web application or an online banking website.

### from in-context dialog) select service from dropdown Service A is added to the list

Services listed here will be able to access your GPII preferences. For services which do not appear in this list, you will be given the option to allow or deny access when first encountering each service.

Services may include things like a social media web application or an online banking website.

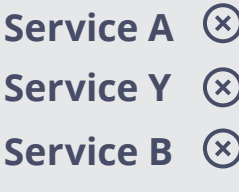

**Add service** 

#### **Allow the following services to access my preferences:**

Services listed here will be able to access your GPII preferences. For services which do not appear in this list, you will be given the option to allow or deny access when first encountering each service.

Services may include things like a social media web application or an online banking website.

## Privacy

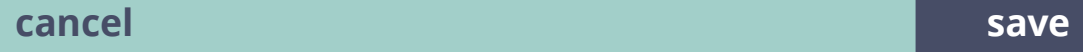

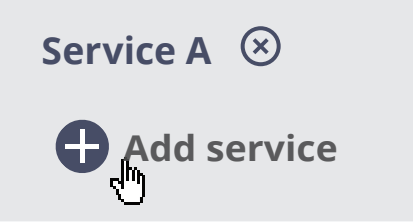

multiple services have been added (manually here, or automatically from in-context dialog)

### **Allow the following services to access my preferences:**

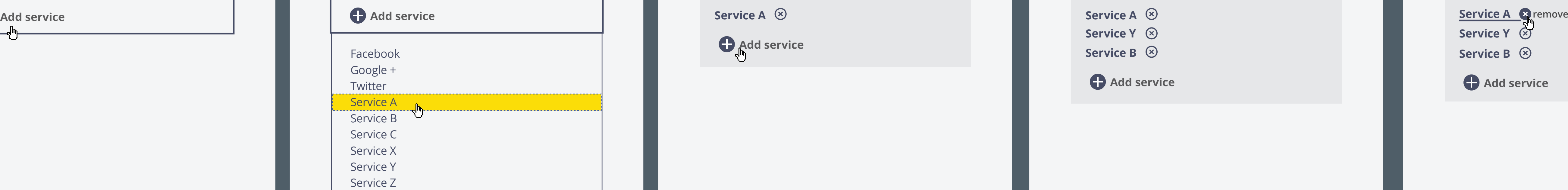

Services listed here will be able to access your GPII preferences. For services which do not appear in this list, you will be given the option to allow or deny access when first encountering each service.

Services may include things like a social media web application or an online banking website.

deleting a service from the list (revoking access)

## Privacy

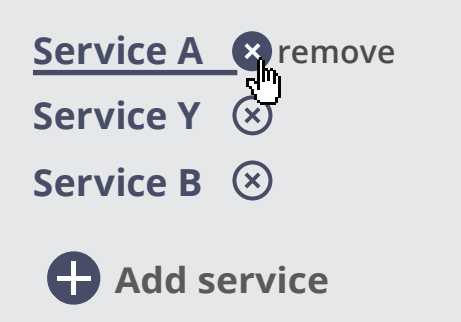

**Allow the following services to access my preferences:**

Services listed here will be able to access your GPII preferences. For services which do not appear in this list, you will be given the option to allow or deny access when first encountering each service.

Services may include things like a social media web application or an online banking website.

# Privacy

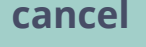

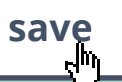

### **Allow the following services to access my preferences:**

Service Y  $\otimes$ Service B  $\otimes$ **Add service** 

Services listed here will be able to access your GPII preferences. For services which do not appear in this list, you will be given the option to allow or deny access when first encountering each service.

Services may include things like a social media web application or an online banking website.

### Service A is added to the list with read-write access

# Privacy

### **Allow the following services to access my preferences:**

**Service A** read/write  $\ell$ 

**Add service** 

Services listed here will be able to access your GPII preferences. For services which do not appear in this list, you will be given the option to allow or deny access when first encountering each service.

Services may include things like a social media web application or an online banking website.

# Privacy

### **Allow the following services to access my preferences:**

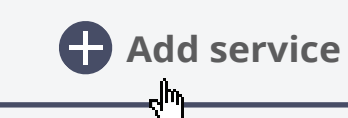

**cancel save save save save save save** 

**cancel save** 

### **Allow the following services to access my preferences:**

# Privacy

Services listed here will be able to access your GPII preferences. For services which do not appear in this list, you will be given the option to allow or deny access when first encountering each service.

Services may include things like a social media web application or an online banking website.

Services listed here will be able to access your GPII preferences. For services which do not appear in this list, you will be given the option to allow or deny access when first encountering each service.

Services listed here will be able to access your GPII preferences. For services which do not ap in this list, you will be given the option to allow deny access when first encountering each ser

Services may include things like a social media web application or an online banking website.

Services may include things like a social media application or an online banking website.

**cancel save**

Services listed here will be able to access your

 $\mathcal{G}$ Pii preferences. For services which do not appear  $\mathcal{G}$ 

### serviceA.com

- Services will be able to read your preferences only  $\bigcirc$  read-only access
- preferences (this will allow saving of any **preferences:** adjustments or modifications you make to your applies or an online banking website. read-write access Services will be able to read and write to your preferences where possible)

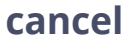

**cancel save** 

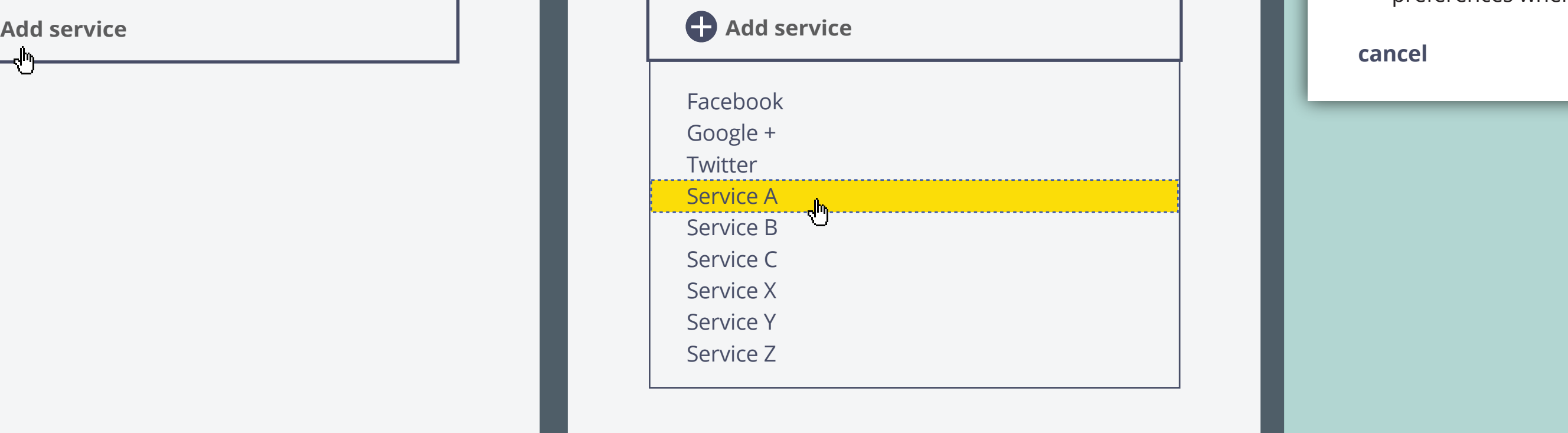

hover state - adding service to list select service from dropdown by those level of access (default read-only?)

### **Privacy**

# Privacy

#### **Allow the following services to access my preferences:**

Services listed here will be able to access your GPII preferences. For services which do not appear in this list, you will be given the option to allow or deny access when first encountering each service.

Services may include things like a social media web application or an online banking website.

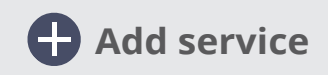

### editing a service in the list change level of access or remove from list altogether

# Privacy

### **Allow the following services to access my preferences:**

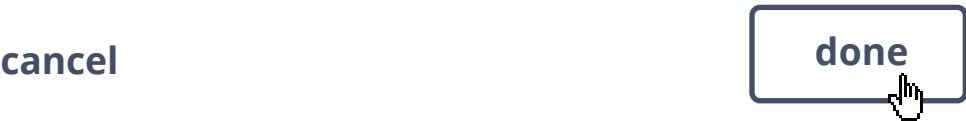

### Privacy

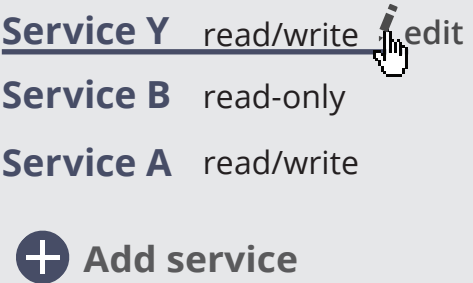

**cancel save save** 

**cancel** 

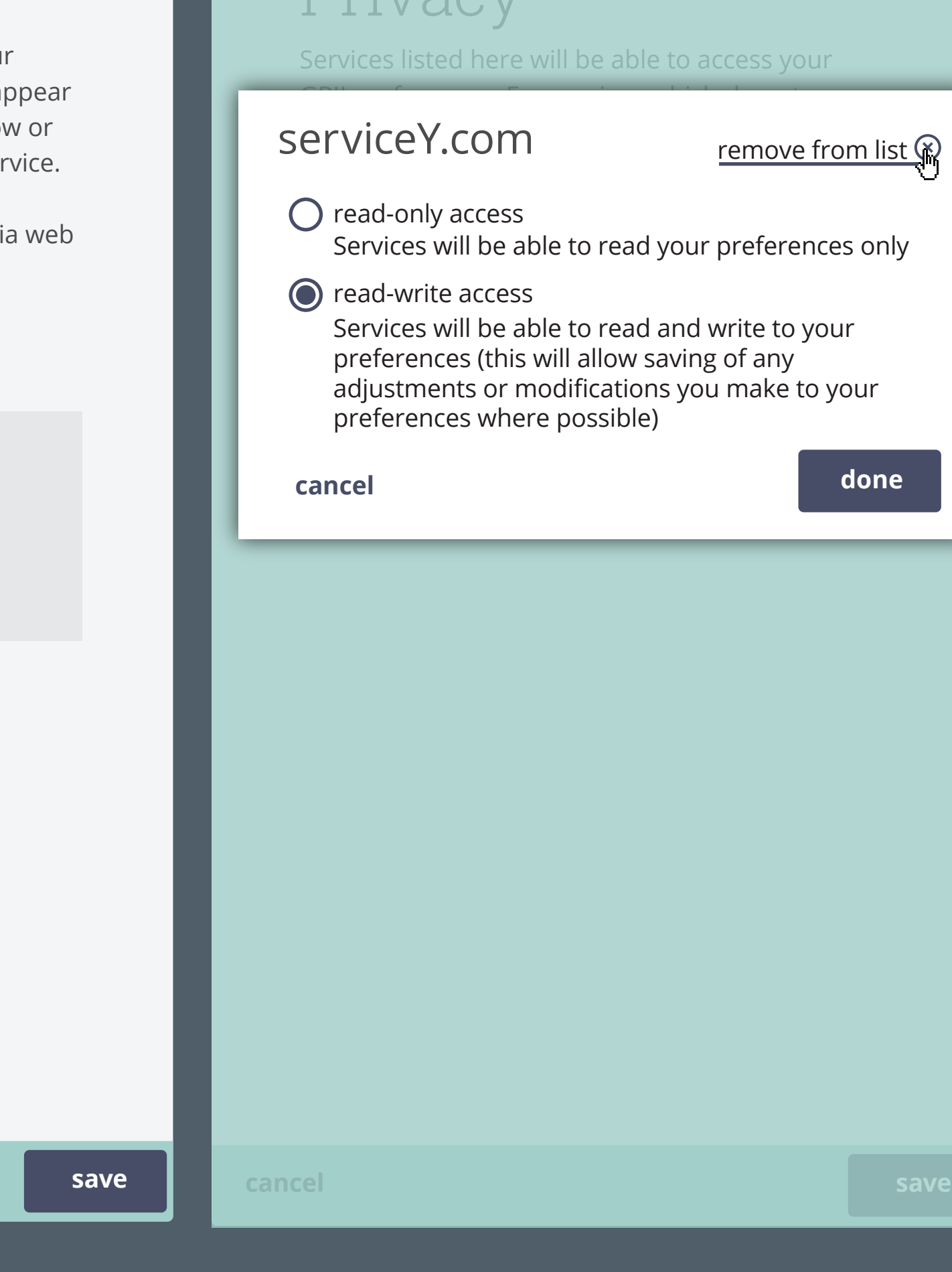